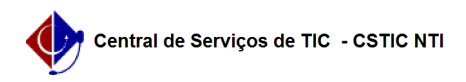

## [como fazer] Como emitir resumo para empenhos? 10/07/2024 09:05:22

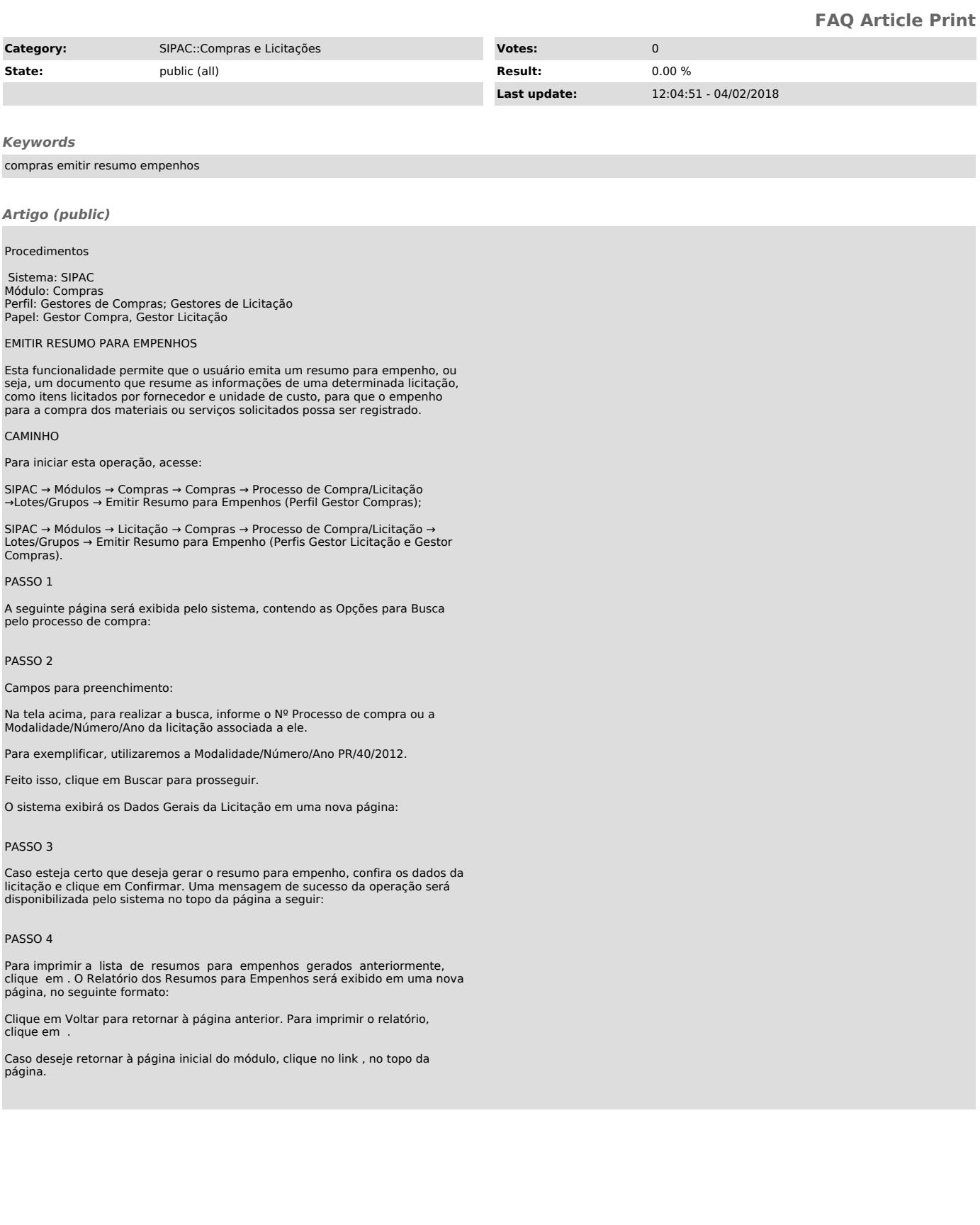